# **Nouvelles pouvant nous concerner ou nous intéresser**

## **2022**

[Forum des associations samedi 27 aout 2022 à Chateau-Renault](https://www.lanouvellerepublique.fr/indre-et-loire/commune/chateau-renault/plus-de-750-visiteurs-au-forum-des-associations) [Touraine 37 Budget Participatif 2022-2023](http://chanterie37.fr/fablab37110/doku.php?id=start:idees-projets:budgetparticipatif) [Classement coupe de France robotique juniors 2022](https://www.coupederobotique.fr/classement-coupe-de-robotique-junior-2022/) [Vainqueurs coupe de France robotique juniors 2022\]](https://www.coupederobotique.fr/coupe-de-france-de-robotique-junior-2022-stormbreaker-vainqueur/) [Tasmota : Pour programmation IOT EN](https://tasmota.github.io/docs/) [Des boutons avec un Arduino pour piloter un logiciel sur PC 03/2022 EN](https://www.instructables.com/Macropad-for-Keyboard-Shortcuts/?utm_source=newsletter&utm_medium=email) [Revue de presse "Fablab" 2021-2022](http://chanterie37.fr/fablab37110/doku.php?id=start:agenda:nouvelles:news)

### **2021**

[Site pour convertir des DXF en SVG 11/21 FR](https://convertio.co/fr/dxf-svg/) [Revue de presse "Fablab" 2021](http://chanterie37.fr/fablab37110/doku.php?id=start:agenda:nouvelles:news) [Article Trophée robotique Journal de Chateau-Renault Été 2021 FR](http://fablab37110.ovh/doku.php?id=start:arduino:robots#jpd_12_07_2021) [L ecole du logiciel Libre juillet 2021 FR](https://e2li.org/) [GitHub : Hackable - Magazine Juin 2021 FR](https://github.com/Hackable-magazine) [10 projets pour le raspberryPico 06/2021 EN](https://www.makeuseof.com/raspberry-pi-pico-projects/?utm_source=MUO-NL-RP&utm_medium=newsletter) [Apprendre la programmation Libre et gratuite 03/2021 FR](https://librecours.net/?query=&filters=%5B%7B%22terms%22%3A%7B%22starred%22%3A%5B%22true%22%5D%7D%7D%5D) [Ruche connectée en Alsace Février 2021 FR](https://lacooperative.groupe-insa.fr/fr/projects/projet-noehmi) [Tutos sur Youtube dans plein de domaines : electonique, Arduino , KIcad, ESP8266...: Eric Peronnin FR](https://www.youtube.com/c/EricPeronnin/videos) [Les tutos du Fab Lab : Cité des sciences et de l'industrie janvier 2021 FR](http://www.cite-sciences.fr/index.php?id=9140&L=1)

## **2020**

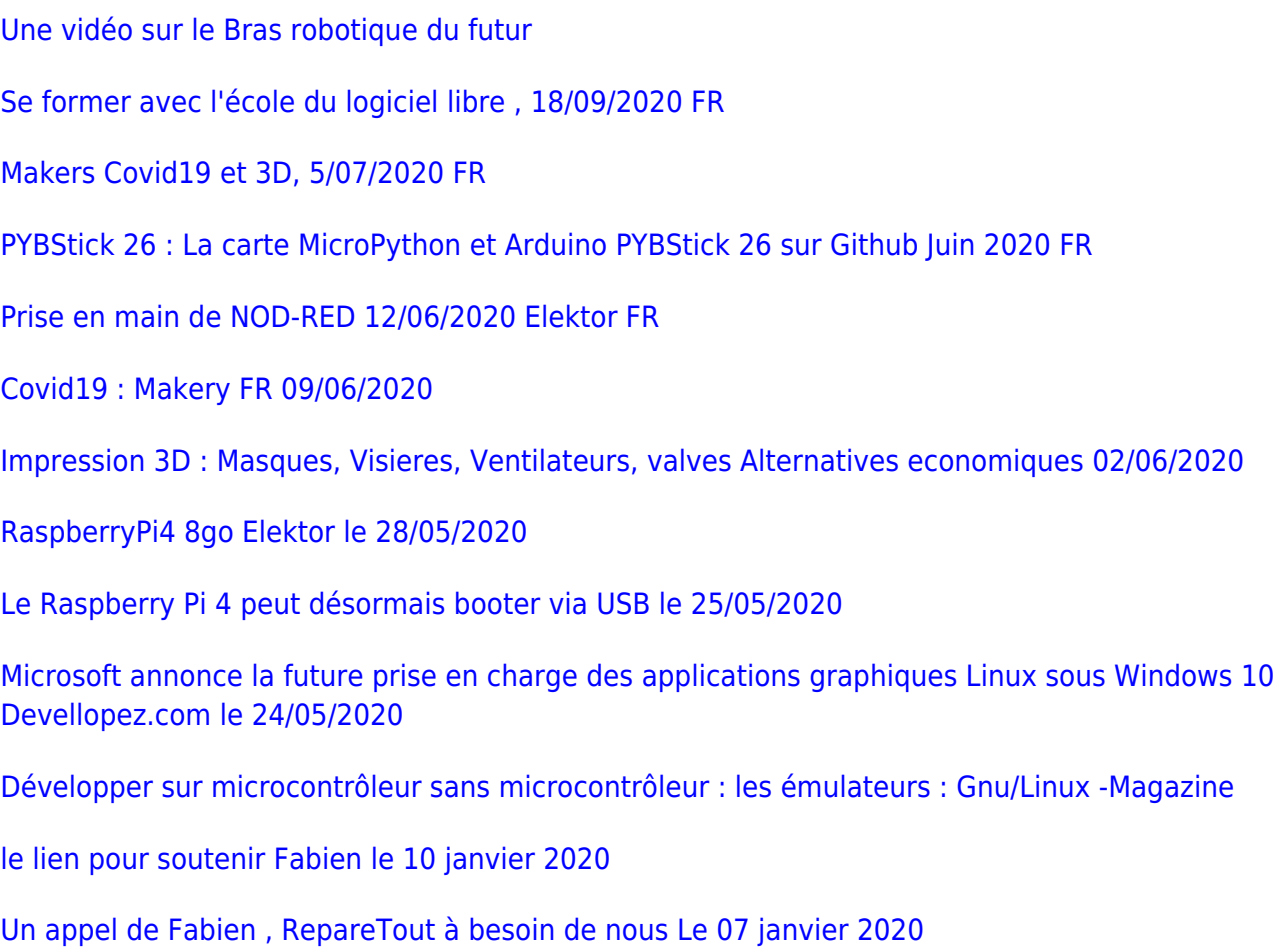

# **2019**

[Podcasts du magasine Programmez.com décembre 2019](https://feed.ausha.co/bVO8OfwOGErK)

[Archives Newsletters Makery decembre 2019](https://us8.campaign-archive.com/home/?u=3d717a35eccdf20bcb7289ad6&id=d26d168ed1)

[Newsletters Makery du 30/12/2019](https://us8.campaign-archive.com/?u=3d717a35eccdf20bcb7289ad6&id=ec8818f4af)

[les enjeux industriels de la révolution quantique par la physicienne Pascale Senellart-Mardon Publié le](https://www.lemonde.fr/sciences/video/2019/10/16/ou-en-est-la-revolution-quantique_6015708_1650684.html?utm_medium=Social&utm_source=Facebook&fbclid=IwAR0NZtUir_ouYds1pxS16vgItpVdw9tpc1asPKAINg5Ki7UsWaWsgNKO4Yg#Echobox=1571813341) [16 octobre 2019](https://www.lemonde.fr/sciences/video/2019/10/16/ou-en-est-la-revolution-quantique_6015708_1650684.html?utm_medium=Social&utm_source=Facebook&fbclid=IwAR0NZtUir_ouYds1pxS16vgItpVdw9tpc1asPKAINg5Ki7UsWaWsgNKO4Yg#Echobox=1571813341)

[Planete sciences et le concours robotique FR](http://www.planete-sciences.org/robot/)

[Le site d'infos des fablabs français FR le 03/07/2019](http://www.makery.info/)

[Arrivée du nouveau RaspberryPI4 le 24th Jun 2019 at 7:00 am EN](https://www.raspberrypi.org/blog/raspberry-pi-4-on-sale-now-from-35/) [Raspberry PI 4 chez Raspi Shop FR](https://www.raspi-shop.be/fr/carte-meres/1610-raspberry-pi-4-4-go-de-ram-dispo-en-stock--3232100016101.html)

[Utiliser des réseaux de neurones pour des projets d'intelligence artificielle sur Raspberry Pi. Par Henri](https://www.techrepublic.com/article/25-raspberry-pi-add-on-gets-you-started-with-edge-computing-ai/?ftag=TRE684d531&bhid=49882775) [le 10/05/2019 EN](https://www.techrepublic.com/article/25-raspberry-pi-add-on-gets-you-started-with-edge-computing-ai/?ftag=TRE684d531&bhid=49882775)

[Windows 10 sera bientôt livré avec un noyau Linux complet, open source developpez.com le](https://windows.developpez.com/actu/259901/Windows-10-sera-bientot-livre-avec-un-noyau-Linux-complet-open-source-et-sous-licence-GPL/)

#### [07/05/2019 FR](https://windows.developpez.com/actu/259901/Windows-10-sera-bientot-livre-avec-un-noyau-Linux-complet-open-source-et-sous-licence-GPL/)

[Des vidéos sur Linux 05/2019 FR](https://videos.ubuntu-paris.org/videos/trending)

[Le projet Grappe : un clavier avec un arduino qui peut faire beaucoup Youtube via Alain le 28/04/2019](https://youtu.be/DYrqJ0WU340) [FR](https://youtu.be/DYrqJ0WU340)

[Getting Started with the Intel Neural Compute Stick 2 and the Raspberry Pi par Henri le 08/04/2019](https://blog.hackster.io/getting-started-with-the-intel-neural-compute-stick-2-and-the-raspberry-pi-6904ccfe963?mc_cid=44a4c913f2&mc_eid=4aea0ebf04) [EN](https://blog.hackster.io/getting-started-with-the-intel-neural-compute-stick-2-and-the-raspberry-pi-6904ccfe963?mc_cid=44a4c913f2&mc_eid=4aea0ebf04)

[PyDev, un IDE pour Python, sous Eclipse et pour le Raspberry Pi 3 FR le 5 mars par devellopez.com FR](https://boichat.developpez.com/tutoriels/python/apprendre-utiliser-pydev/)

[La Wi-Fi Alliance annonce Wi-Fi 6 qui améliorerait l'état du réseau FR le 24/02/2019 par](https://www.developpez.com/actu/248347/La-Wi-Fi-Alliance-annonce-Wi-Fi-6-qui-ameliorerait-l-etat-du-reseau-au-fur-et-a-mesure-que-le-nombre-de-peripheriques-augmente/) [devellopez.com](https://www.developpez.com/actu/248347/La-Wi-Fi-Alliance-annonce-Wi-Fi-6-qui-ameliorerait-l-etat-du-reseau-au-fur-et-a-mesure-que-le-nombre-de-peripheriques-augmente/)

[Bande annonce du film "La bataille du libre" \(version 3min VF\) / Sortie officielle début 2019](https://vimeo.com/309626671)

[Raspberry Pi Compute Module 3+ EN le 28/01/2019 par TechRepublic.](https://www.techrepublic.com/article/new-raspberry-pi-compute-module-3-heres-what-you-need-to-know/?ftag=TRE684d531&bhid=49882775)

[Sortie de node.js 11.8 Par programmez.com le 25/01/2019 - 18:16](https://www.programmez.com/node/28503)

[Les hackers sont-ils de nouveaux pirates ? : France Culture le 18/01/2019](https://www.franceculture.fr/emissions/matieres-a-penser/lactualite-des-pirates-45-les-hackers-sont-ils-de-nouveaux-pirates)

[Une raison simple pour laquelle votre nouveau téléviseur intelligent était si abordable :](https://www.developpez.com/actu/240946/Il-y-a-une-raison-simple-pour-laquelle-votre-nouveau-televiseur-intelligent-etait-si-abordable-il-collecte-et-vend-vos-donnees-selon-un-rapport) [Developpez.com le 14/01/2019](https://www.developpez.com/actu/240946/Il-y-a-une-raison-simple-pour-laquelle-votre-nouveau-televiseur-intelligent-etait-si-abordable-il-collecte-et-vend-vos-donnees-selon-un-rapport)

[Makers : la nouvelle révolution industrielle le 08/01/2019](https://www.contrepoints.org/2019/01/08/334158-makers-la-nouvelle-revolution-industrielle)

#### **2018**

[Le FabLab, un lieu d'émancipation sociale : discours ou réalité ? Le 5/12/2018](https://www.echosciences-grenoble.fr/communautes/le-master-cst/articles/le-fablab-un-lieu-d-emancipation-sociale-discours-ou-realite)

[Yunohost vers 3.3 le 01/12/2018 par LinuxFR](https://linuxfr.org/news/yunohost-des-versions-de-3-0-a-3-3) [Doc FR](https://yunohost.org/#/docs_fr)

[Cette imprimante 3D du MIT est dix fois plus rapide que les technologies existantes Le 30/11/2018 par](https://www.usinenouvelle.com/editorial/video-cette-imprimante-3d-du-mit-est-dix-fois-plus-rapide-que-les-technologies-existantes.N621318) [L'Usine Nouvelle](https://www.usinenouvelle.com/editorial/video-cette-imprimante-3d-du-mit-est-dix-fois-plus-rapide-que-les-technologies-existantes.N621318)

[Octoverse Report de GitHub : Les principaux langages de programmation en 2018 Le 21/11/2018 par](https://www.programmez.com/node/28260) [Programmez.com](https://www.programmez.com/node/28260)

[Joué-lès-Tours : Karine Gloanec Maurin à La Grange numérique](https://www.lanouvellerepublique.fr/indre-et-loire/commune/joue-les-tours/joue-les-tours-karine-gloanec-maurin-a-la-grange-numerique) [La grange Numérique de Joue les](http://lagrangenumerique.org/) **[Tours](http://lagrangenumerique.org/)** 

[MAKERphone : un kit DIY qui vous apprend à construire un smartphone le 7/11/2018 par NT blog](https://www.blog-nouvelles-technologies.fr/145722/makerphone-kit-diy-qui-vous-apprend-construire-smartphone/)

[Open Source : liberté, égalité ? Le 07/11/2018 France Culture](https://www.franceculture.fr/emissions/la-methode-scientifique/la-methode-scientifique-du-mercredi-07-novembre-2018)

[Téléphonie mobile et libertés, Semaine des libertés numériques. le 6/11/2018 par l'April](https://cause-commune.fm/podcastfilter/libre-a-vous/)

[Le Fablab va pouvoir s'installer à Corbery le 30/10/2018 Nouvelle Republique](https://www.lanouvellerepublique.fr/loches/le-fablab-va-pouvoir-s-installer-a-corbery)

[Atelier répar'lab. Un défi réussi avec Fablab le 17 octobre 2018 par Le télégramme de Brest](https://www.letelegramme.fr/cotes-darmor/rostrenen/atelier-repar-lab-un-defi-reussi-avec-fablab-17-10-2018-12109255.php)

[Les fablabs, une excellence française le 15/10/2018 Usine Nouvelle](https://www.usinenouvelle.com/article/les-fablabs-une-excellence-francaise.N754874)

[Arduino Vidor : un FPGA pour tous ? Le 11/10/2018 Par Elektor](https://www.elektormagazine.fr/news/arduino-vidor-le-fpga-pour-tous)

[Open data : « Le mouvement qui s'enclenche est inéluctable » – Axelle Lemaire Publié le 05/10/2018](http://www.lagazettedescommunes.com/585196/open-data-le-mouvement-qui-senclenche-est-ineluctable-axelle-lemaire/)

[L'État explique comment se passer des GAFAM Posté le 2 octobre 2018](https://www.techniques-ingenieur.fr/actualite/articles/letat-explique-comment-se-passer-des-gafam-58573/)

[Entre les fablabs et les pouvoirs publics, une relation compliquée : Publié le 28/09/2018 À 17H00](https://www.usinenouvelle.com/editorial/entre-les-fablabs-et-les-pouvoirs-publics-une-relation-compliquee.N747009)

[PrimTux sur Raspberry Pi, une distribution éducative de 3 à 10 ans le 22/09/2018 par Framboise-314](https://www.framboise314.fr/primtux-sur-raspberry-pi-une-distribution-educative-de-3-a-10-ans/)

[Arduino CLI : une ligne de commande pour cartes Arduino et compatibles : Publié le lun, 27/08/2018 -](https://www.programmez.com/actualites/arduino-cli-une-ligne-de-commande-pour-cartes-arduino-et-compatibles-27889) [15:31](https://www.programmez.com/actualites/arduino-cli-une-ligne-de-commande-pour-cartes-arduino-et-compatibles-27889)

[Concevoir une console de jeux vidéo retro avec un Raspberry PI ! : Publié le mar, 14/08/2018 - 08:19](https://www.programmez.com/actualites/concevoir-une-console-de-jeux-video-retro-avec-un-raspberry-pi-27860)

[Actualites des Reseaux des Fablab Français](http://www.fablab.fr/actualites/)

[Le site du zero : tout les anciens PDF](https://openclassrooms.com/fr/old-courses-pdf)

# **Statistiques**

Cet page a été consultée : Aujourd'hui: 1 Hier: 0 Jusqu'à maintenant: 4171

From: <http://chanterie37.fr/fablab37110/>- **Castel'Lab le Fablab MJC de Château-Renault**

Permanent link: **<http://chanterie37.fr/fablab37110/doku.php?id=start:nouvelles&rev=1674832077>**

Last update: **2023/01/27 16:07**

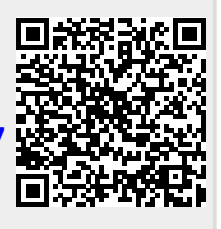